## **Stata in R/Quatro**

me

## **Quarto**

Quarto enables you to weave together content and executable code into a finished document. To learn more about Quarto see [https://quarto.org.](https://quarto.org)

## **Running Code**

It also enables you to run Stata code!

display 1 + 1

## 2

You can add options to executable code like this

sysuse auto scatter price mpg

(1978 automobile data)

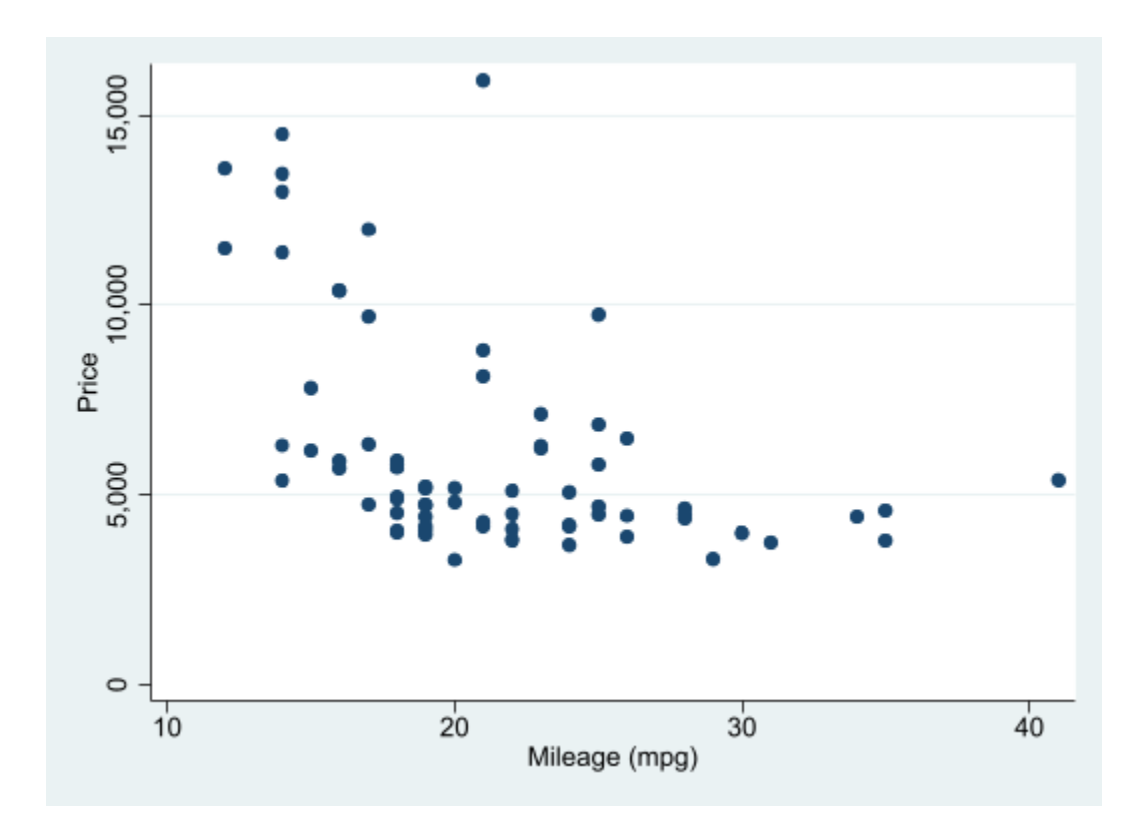

But of course, you can also create tables

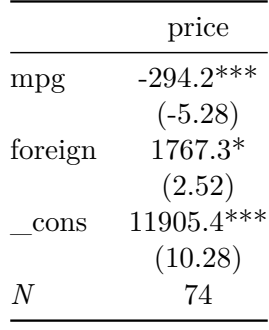

 $t$  statistics in parentheses \*  $p$  < 0.05, \*\*  $p$  < 0.01, \*\*\*  $p$  < 0  $>$  .001  $\,$